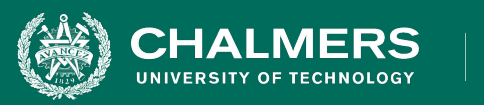

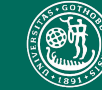

UNIVERSITY OF GOTHENBURG

#### **Lecture 6: System Testing - Test Selection Techniques**

**Gregory Gay** DIT636/DAT560 - January 31, 2024

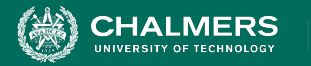

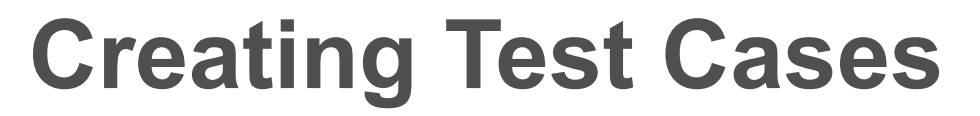

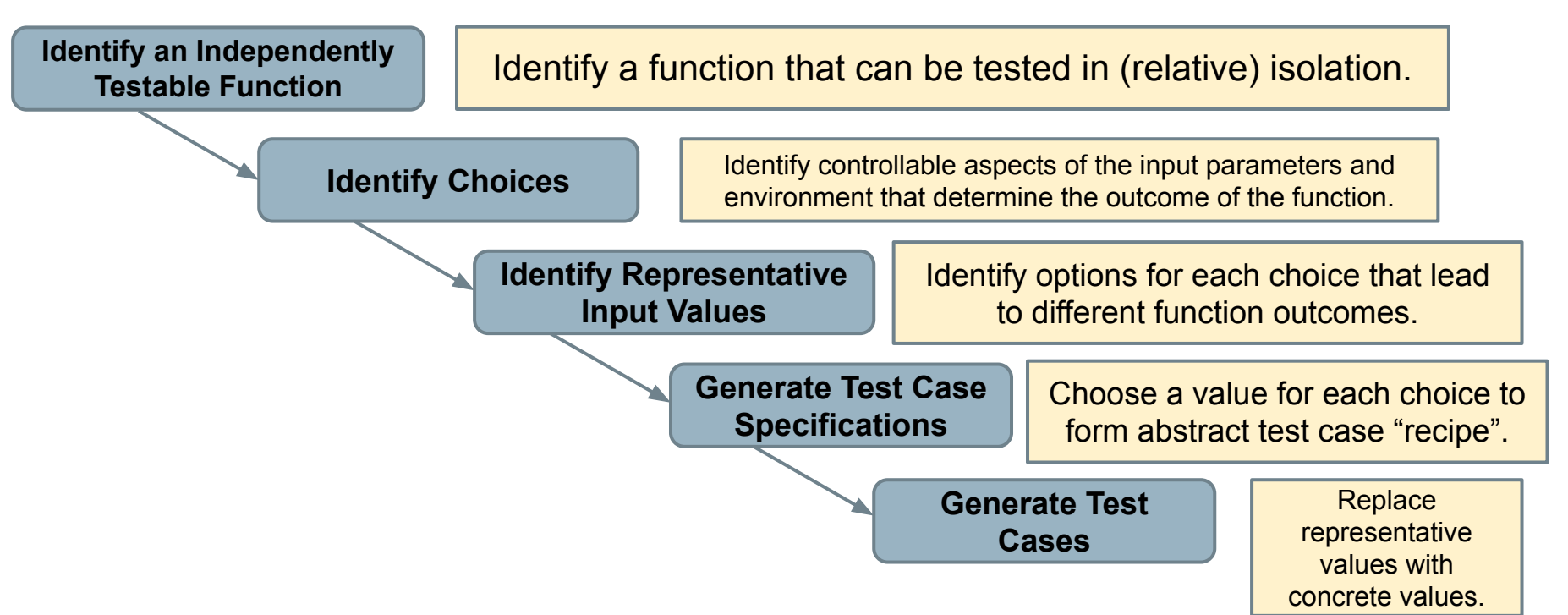

ه .

**INIVERSITY OF GOTHENBURG** 

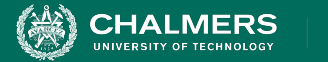

#### **Test Specifications**

- May end up with thousands of test specifications.
- Which do you turn into concrete test cases?
- **• Identify the important interactions between choices.**

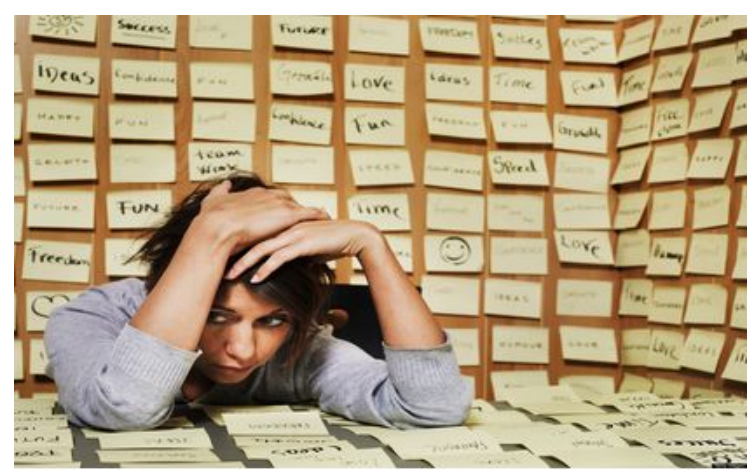

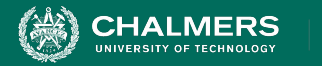

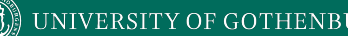

#### **Today's Goals**

- Examine how interactions between choices can lead to failures.
- Examine **how to select a reasonable subset of test specifications** that are likely to detect integration faults.
	- Category-Partition Method
	- Combinatorial Interaction Testing

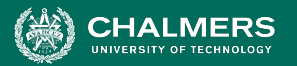

#### **JNIVERSITY OF GOTHENBURG**

## **Component Interactions**

- System components are expected to interact.
	- Usually this is planned!
	- Sometimes unplanned interactions break the system.
	- **• We should select tests that thoroughly test component integrations.**

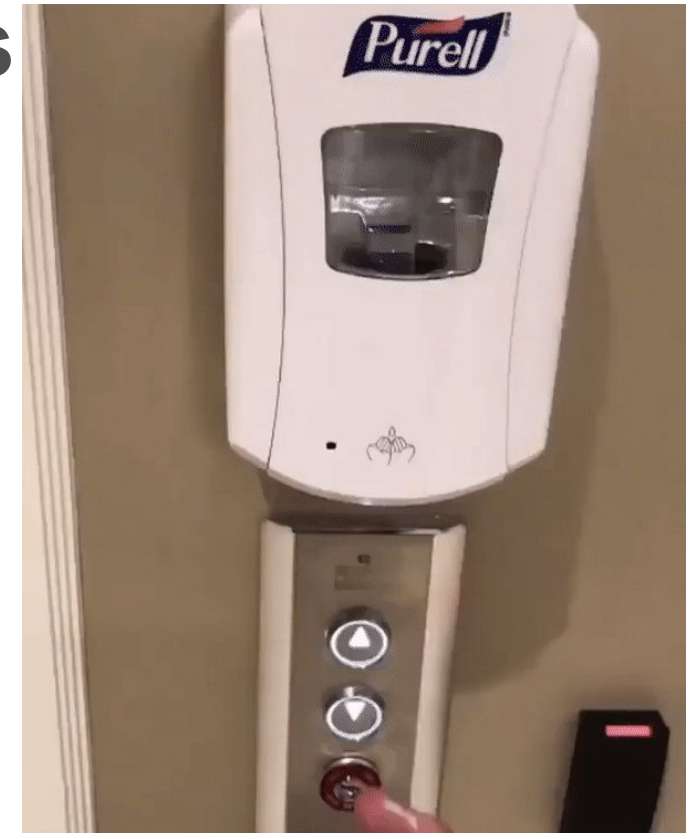

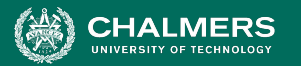

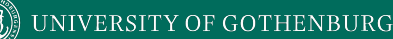

## **Component Interactions**

- **Interactions** result from **representative values** of choices.
	- Inadvertent interactions cause unexpected behavior
	- (ex. incorrect output, timing)
- Want to detect, manage, resolve inadvertent interactions.

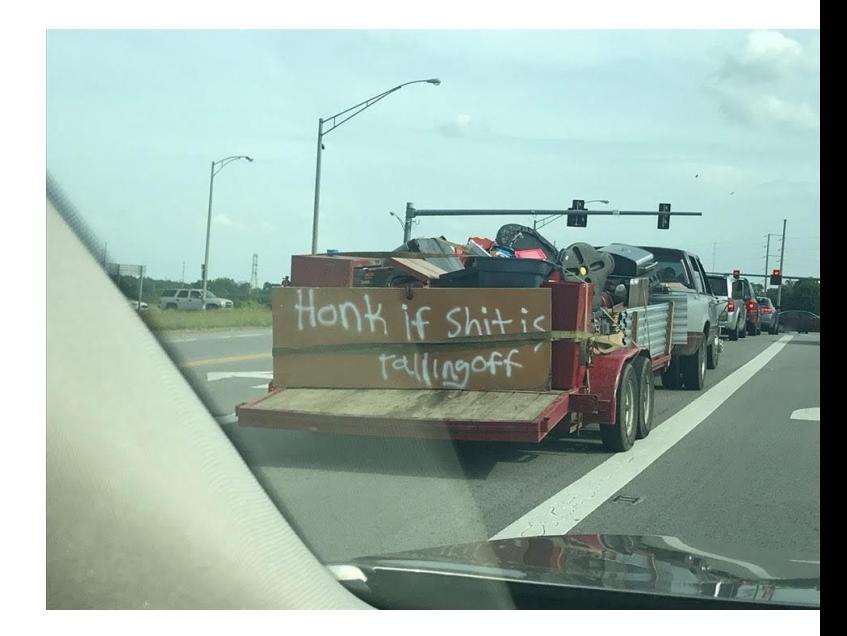

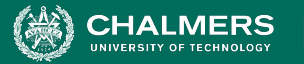

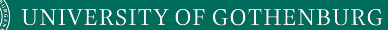

#### **Fire and Flood Control**

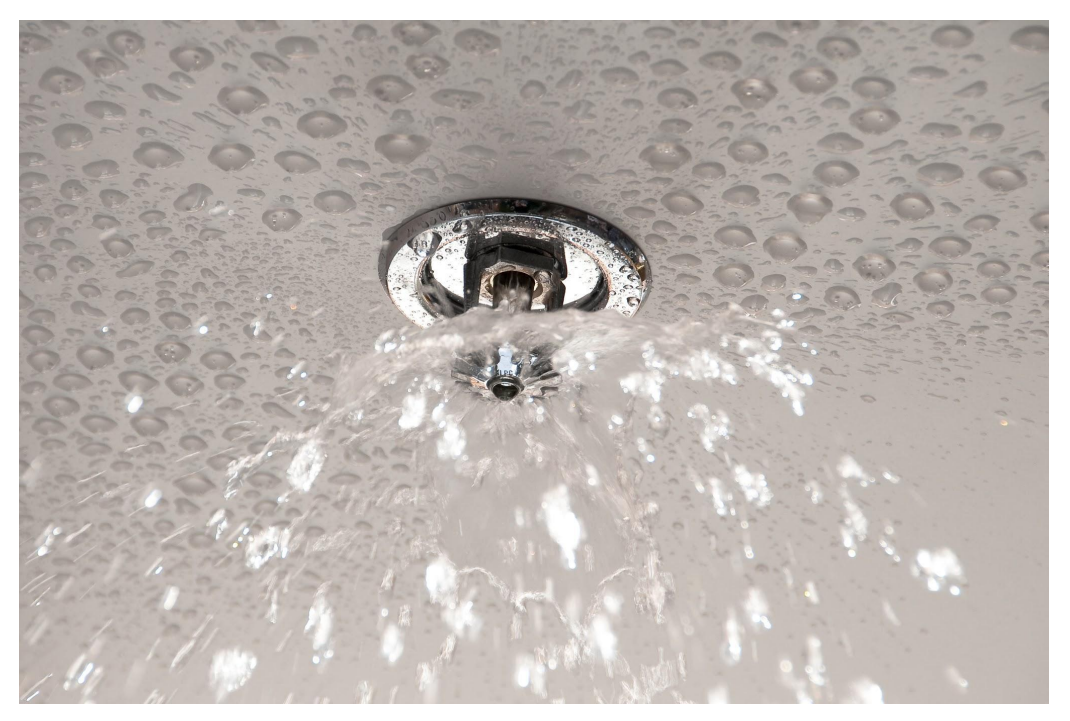

- FireControl activates sprinklers when fire detected.
- FloodControl cuts water supply when water detected on floor.
- **• Interaction means building burns down.**

UNIVERSITY OF GOTHENBURG

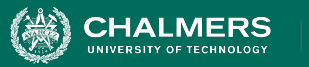

### **WordPress Plug-Ins**

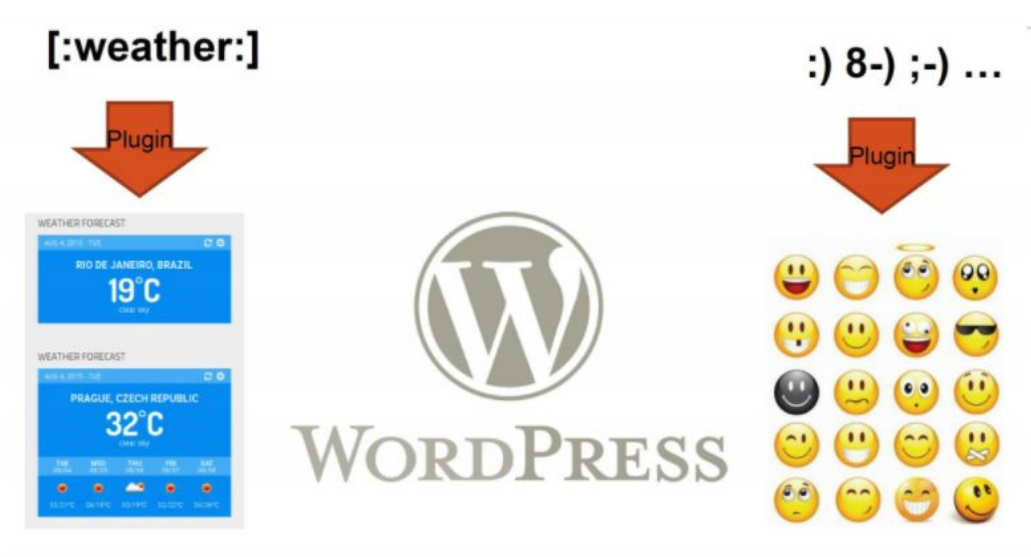

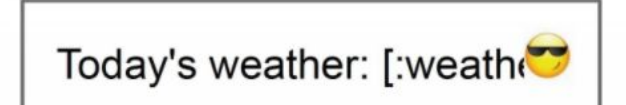

• Weather and emoji plug-ins tested independently.

. o

• Their interaction results in unexpected behavior.

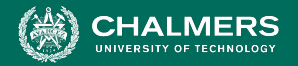

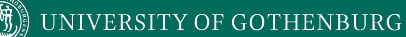

#### **Component Interactions**

#### Unit test vs. Integration test

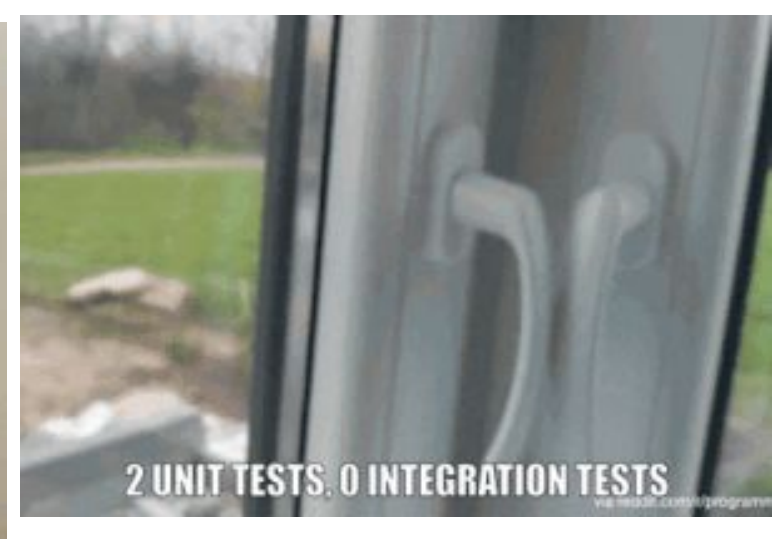

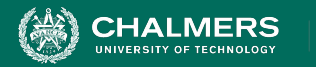

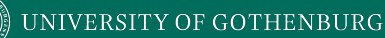

## **Selecting Test Specifications**

- **•** We want to select specifications likely to expose interaction faults.
- **• Category-Partition Method**
	- Apply **constraints** to reduce the number of specifications.
- **• Combinatorial Interaction Testing**
	- Identify a subset that covers all **interactions between pairs of choices**.

 $\mathbf{r}$ 

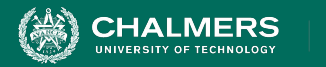

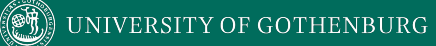

# **Category-Partition Method**

 $\bullet \bullet$ 

. K

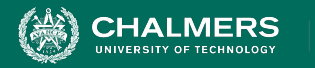

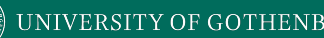

## **Category-Partition Method**

Creates a set of test specifications.

- **Choices**, **representative values**, and **constraints**.
	- **Choices:** What you can control when testing.
	- **Representative Values:** Logical options for each choice.
	- **• Constraints:** Limit certain combinations of values.
- Apply more constraints to further limit set.

 $\mathbf{r}$ 

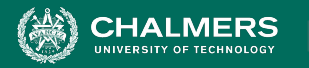

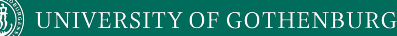

#### **Identify Choices**

- Examine parameters of function.
	- *Direct input*, *environmental parameters (i.e., databases)*, and *configuration options*.
- Identify characteristics of each parameter.
	- What aspects influence outcome? (**choices**)

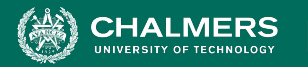

#### **Example - Set Functions**

- Small function library related to Sets:
	- POST /insert/SETID {"object": VALUE}
		- Returns { "result": VALUE ("OK" if success or error) }
	- GET /find/SETID {"object": VALUE}
		- Returns { "result": VALUE (TRUE or FALSE) }
	- GET /delete/SETID {"object": VALUE}
		- Returns { "result": VALUE ("OK" if success or error)}
- We want to write tests for these three functions.

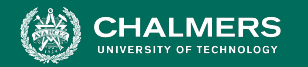

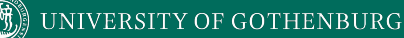

## **Example - Set Functions**

**Identify an Independently Testable Function**

```
POST /insert/SETID {"object": VALUE}
```
• What are our choices?

```
// Set up the existing set, either empty or 
with items.
```

```
POST /insert/ {"set": [ …]}
```

```
// Insert an object
POST /insert/SETID {"object": VALUE}
```

```
// Check the result
pm.test("Insertion", function() {
   var jsonData = pm.response.json();
   pm.expect(jsonData.result).to.eql(VALUE);});
```
**Identify Choices**

- **Parameter:** Set ID
	- **○ Choice 1:** How many items are in the set? (performance may degrade with larger sets)
- **Parameter:** Object
	- **○ Choice 2:** Is obj already in the set?
	- **○ Choice 3:** Is the object valid? (e.g., not null)?

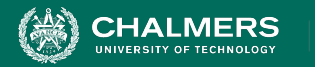

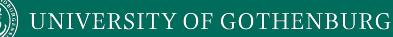

#### **Identify Representative Values**

- Many values can be selected for each choice.
- Partition values into **equivalence classes**.
	- Sets of interchangeable values.
	- Consider all outcomes of function.
	- Consider logical ranges or groupings.
- A test specification is a selection of values for all choices.
	- Concrete test case replaces equivalence class with a concrete value.

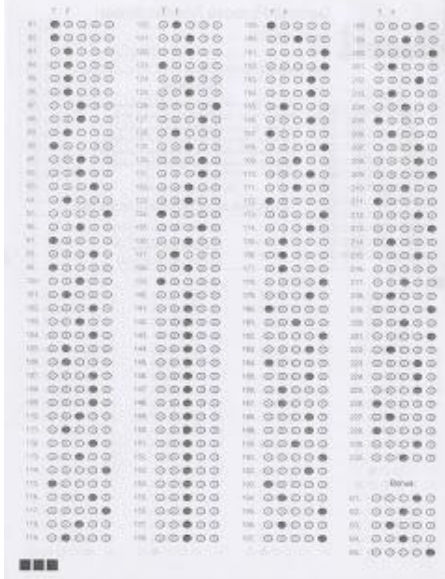

ه .

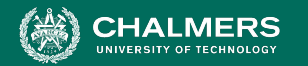

## **Example - Set Functions**

**Identify Representative Input Values**

 $\bullet$ 

#### POST /insert/SETID {"object": VALUE}

**Parameter: Set ID**

- **Choice:** How many items are in the set?
	- **• Representative Values:**
		- Empty Set
		- Set with 1 item
		- Set with 10 items
		- Set with 10000 items

**Parameter: object**

- **Choice:** Is the object already in the set?
	- **• Representative Values:**
		- obj already in set
		- obj not in set
- **Choice:** Is the object valid?
	- **• Representative Values:**
		- Valid obj
		- Null obj

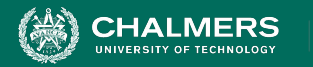

## **Generate Test Case Specifications**

- Test specification = selection a values for each choice.
- **Constraints** limit number of specifications.
	- Eliminate impossible pairings.
	- Remove unnecessary options.
	- Choose a subset to turn into concrete tests.

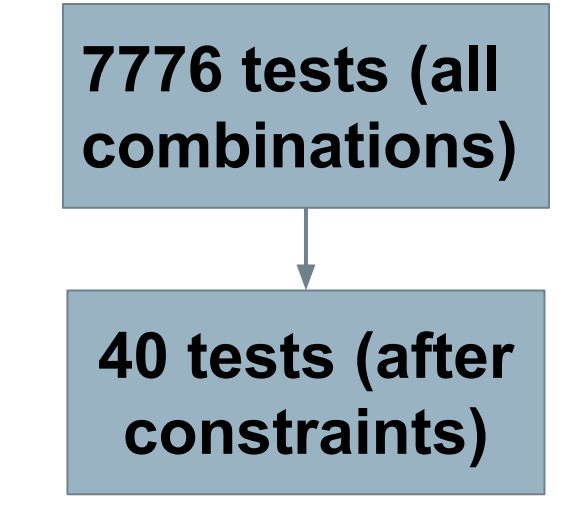

**UNIVERSITY OF GOTHENBURG** 

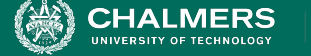

#### **Example - Set Functions**

**Generate Test Case Specifications**

۵Ō

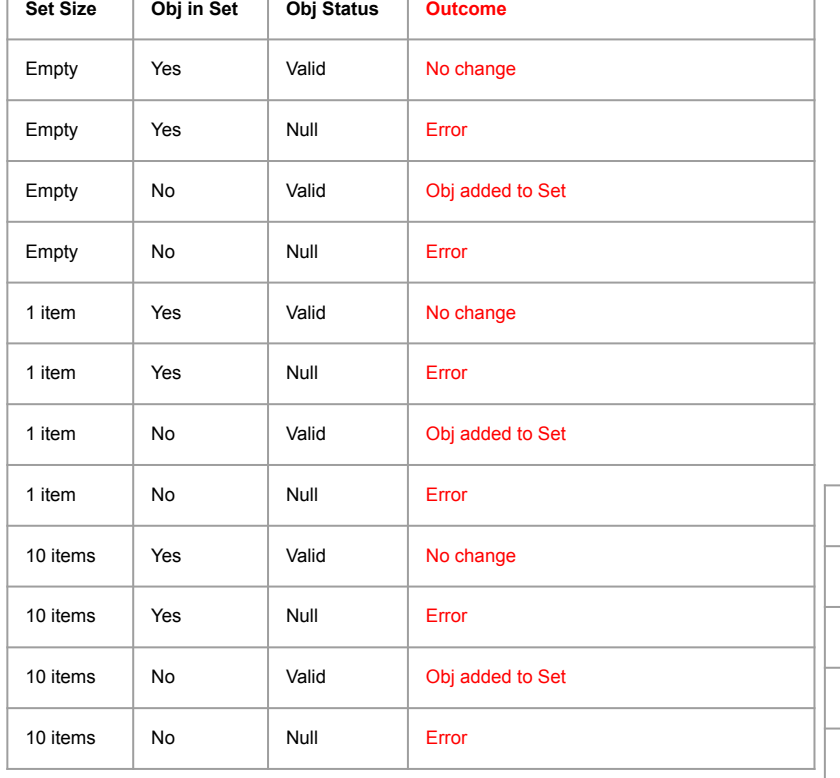

POST /insert/SETID {"object": VALUE}

- $(4 * 2 * 2) = 16$  specifications
- Each can become 1+ tests.
- Use constraints to remove impossible combinations.

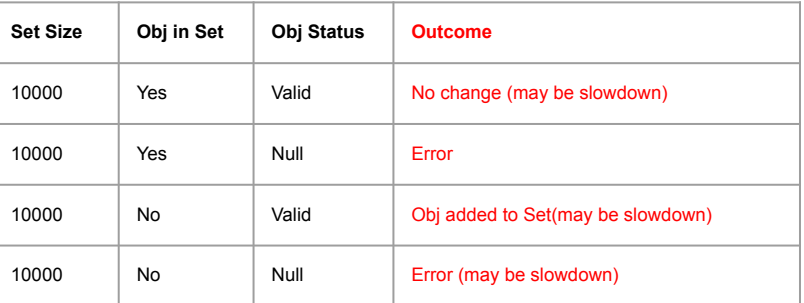

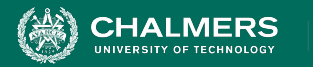

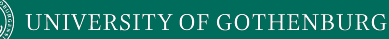

### **Constraints Between Choices**

- IF-CONSTRAINT
	- This representative value can only used if a certain value is used for a second choice (**if Choice 1 == X, Choice 2 can be Y**)
- ERROR
	- Selected representative value causes error regardless of values selected for other choices.
- SINGLE
	- Only a single test with this representative value is needed.
	- Corner cases that should give "good" outcome.

ه .

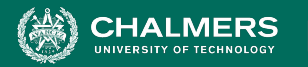

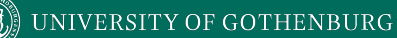

# **Example - Substring**

substr(string str, int index)

#### **Choice: Str length Choice: index**

length = 0 reperty zeroLen by value < 0

 $length \geq 2$  value = 1

#### **Choice: Str contents** value > 1

contains letters and numbers contains special characters empty

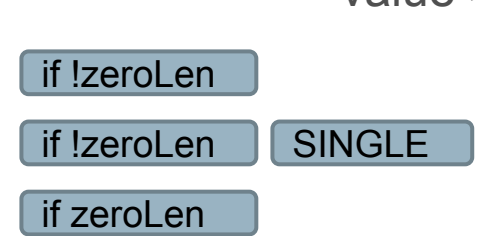

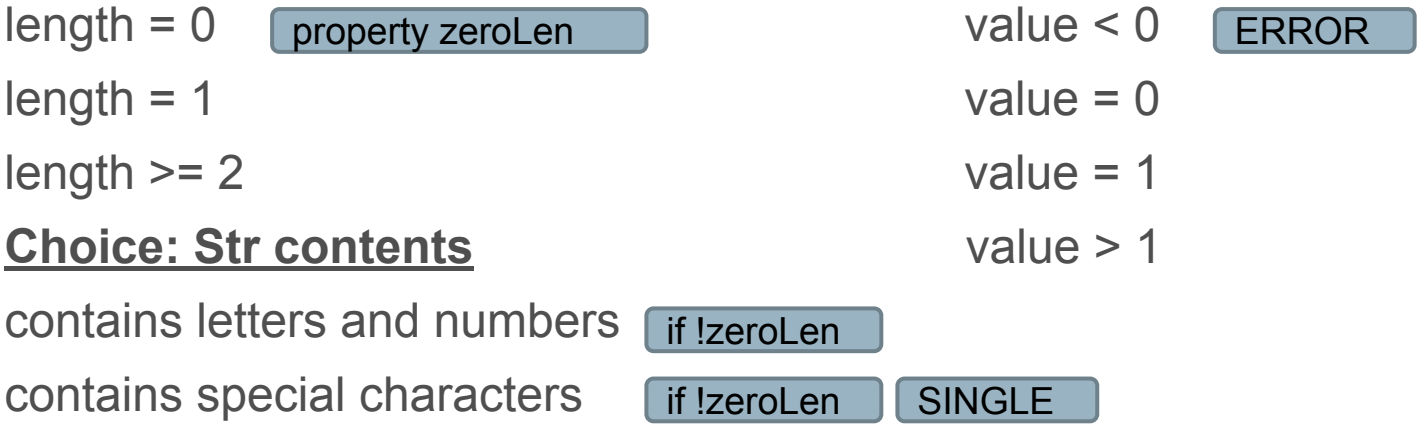

 $\mathbf{r}$ 

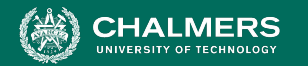

## **Example - Set Functions**

#### **Identify Constraints**

 $\bullet \bullet$ 

#### POST /insert/SETID {"object": VALUE}

**Parameter: set**

- **Choice:** How many items are in the set?
	- **• Representative Values:**
		- Empty Set
		- Set with 1 item
		- Set with 10 items

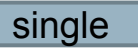

• Set with 10000 items

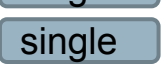

**Parameter: obj**

- **Choice:** Is the object already in the set?
	- **• Representative Values:**
- property empty surface and the objailready in set if lempty
	- obj not in set
	- **Choice:** Is the object valid?
		- **• Representative Values:**
			- Valid obj
			- Null obj error

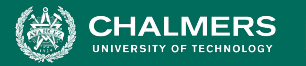

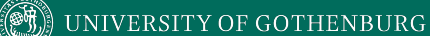

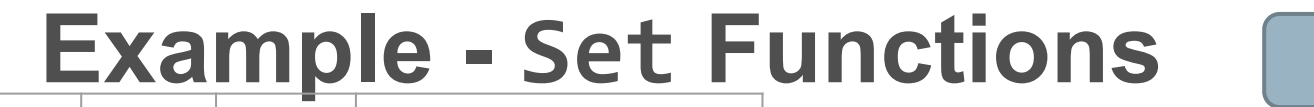

**Apply Constraints**

×ю

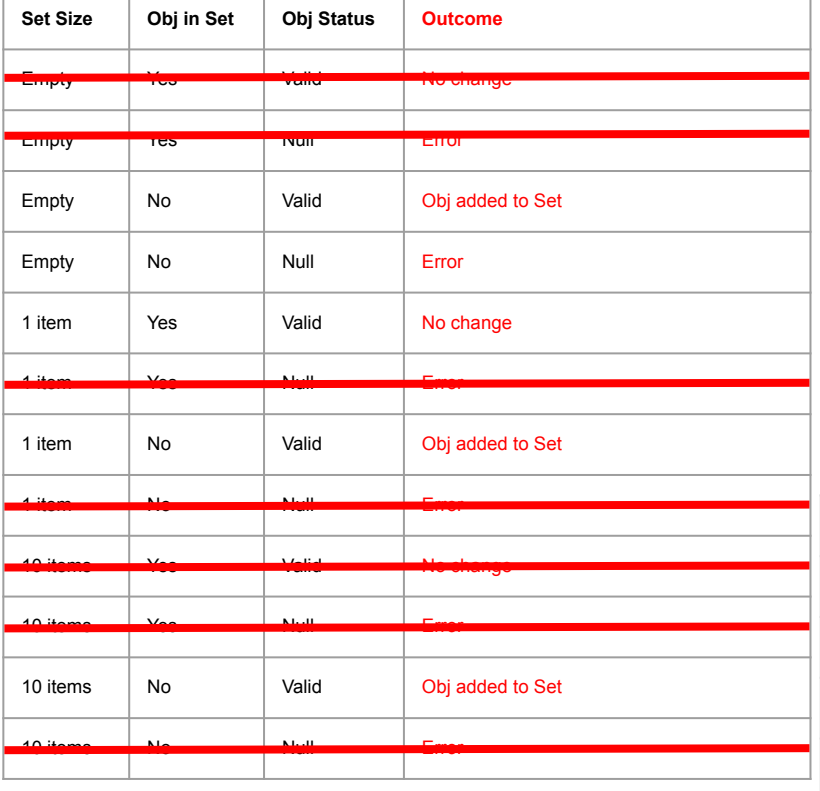

POST /insert/SETID {"object": VALUE} **(4 \* 2 \* 2) = 16 specifications Can't already be in empty set, - 2 error (null), - 6 single (10, 10000), - 2** 

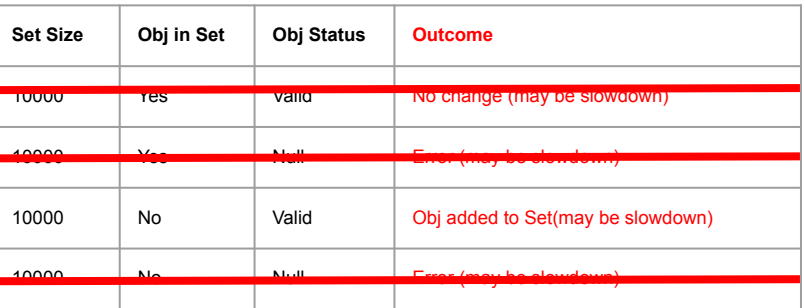

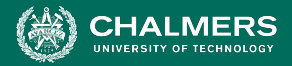

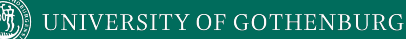

#### **Example - Set Functions**

**Apply Constraints**

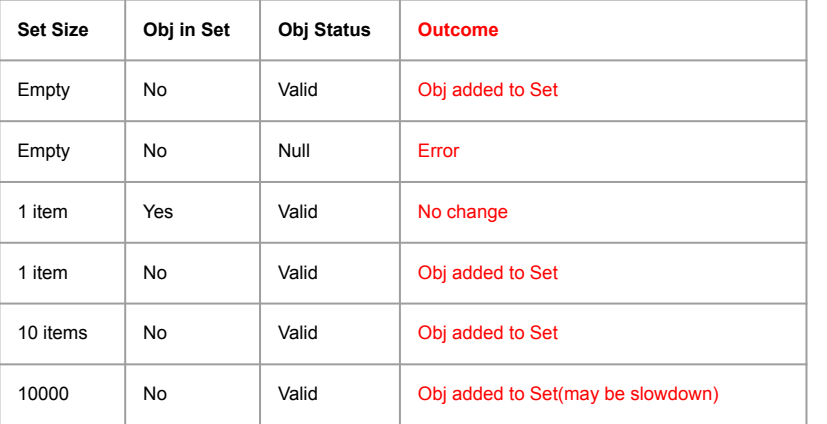

POST /insert/SETID {"object": VALUE}

- From 16 -> 6 specifications
- Each can become 1+ tests.
- Can further constrain if needed.

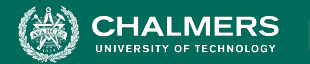

## **Example - Set Functions**

UNIVERSITY OF GOTHENBURG

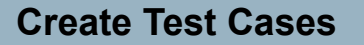

#### POST /insert/SETID {"object": VALUE}

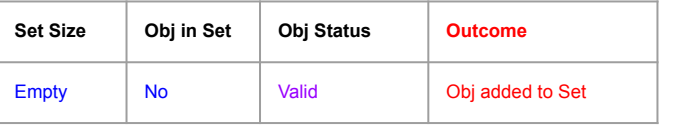

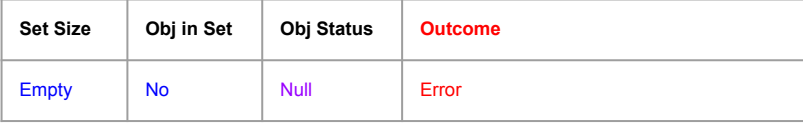

```
// Set up empty set.
POST /insert/ {"set": []}
// Insert a valid object
POST /insert/SETID {"object": "Test"}
// Check the result
pm.test("Valid Insert", function() {
   var jsonData = pm.response.json();
pm.expect(jsonData.result).to.eql("OK");
});
```

```
// Set up empty set.
POST /insert/ {"set": []}
// Insert a null object
POST /insert/SETID {"object": null}
// Check the result
pm.test("Null Insert", function() {
   var jsonData = pm.response.json();
pm.expect(jsonData.result).to.eql("Null object 
cannot be inserted into set");});
```
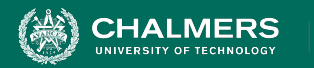

# **Activity - find service**

#### **find(pattern,file)**

- Finds instances of a pattern in a file
	- **• find("john",myFile)**
		- Finds all instances of john in the file
	- **• find("john smith",myFile)**
		- Finds all instances of john smith in the file
	- **• find(""john" smith",myFile)**
		- Finds all instances of "john" smith in the file

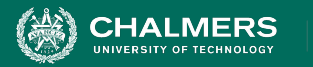

# **Activity - find Service**

- Parameters: pattern, file
- What can we vary for each?
	- What can we control about the pattern? Or the file?
- What values can we choose for each choice?
	- **• File name:** 
		- File exists with that name
		- File does not exist with that name
- What constraints can we apply between choice values? (if, single, error)

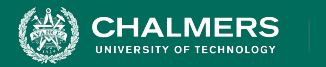

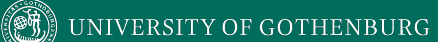

#### **Let's take a break.**

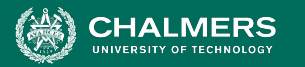

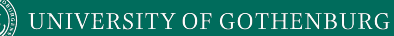

#### **Example - find Service**

#### **Pattern:**

- Pattern size:
	- Empty
	- single character
	- many characters
	- longer than any line in the file
- Quoting:
	- pattern has no quotes
	- pattern has proper quotes
	- pattern has improper quotes (only one ")
- Embedded spaces:
	- No spaces
	- One space
	- Several spaces

#### **(2<sup>2</sup> \*3<sup>3</sup> \*4<sup>1</sup> ) = 108 test specifications**

#### **File:**

- File name:
	- Existing file name
	- no file with this name
- Number of occurrence of pattern in file:

ه .

- None
- exactly one
- more than one
- Pattern occurrences on any single line line:
	- One
	- more than one

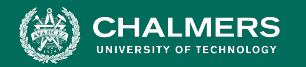

#### UNIVERSITY OF GOTHENBURG

## **ERROR and SINGLE Constraints**

#### **4 (error) + 2 (single) + (1<sup>2</sup> \*23 \*31 ) = 30**

- Pattern size:
- **Empty [error]**
	- single character
	- many character
- longer than any line in the file **[error]**
	- Quoting:
		- pattern has no quotes
		- pattern has proper quotes
- pattern has improper quotes (only one ") **[error]**
	- Embedded spaces:
		- No spaces
		- One space
		- Several spaces
- File name:
	- Existing file name
	- no file with this name **[error]**

÷۸

- Number of occurrence of pattern in file:
	- None
	- exactly one **[single]**
	- more than one
- Pattern occurrences on target line:
	- One
	- more than one **[single]**

UNIVERSITY OF GOTHENBURG

#### **IF Constraints**

- Pattern size:
- **Empty** 
	- single character
	- many character
- longer than any line in the file **[error]**
	- Quoting:
		- pattern has no quotes
- pattern has proper quotes **[property quoted]**
	- pattern has improper quotes (only one ") **[error]**
		- Embedded spaces:
			- No spaces
- One space **[if quoted]**
- Several spaces **[if quoted]**

#### **4 (error) + 2 (single) + (1<sup>3</sup> \*23 ) (quoted = true) +**   $\text{Error}$   $\text{Error}$   $\text{Error$

- File name:
	- Existing file name
	- no file with this name **[error]**

÷۸

- Number of occurrence of pattern in file:
	- None
	- exactly one **[single]**
	- more than one
- Pattern occurrences on target line:
	- One
	- more than one **[single]**

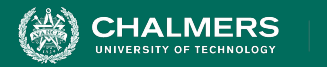

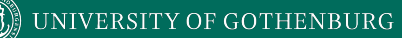

# **Combinatorial Interaction Testing**

 $\mathbf{r}$ 

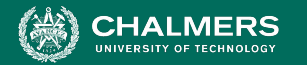

Minimal Advertising

## **Limiting Num. of Test Specifications**

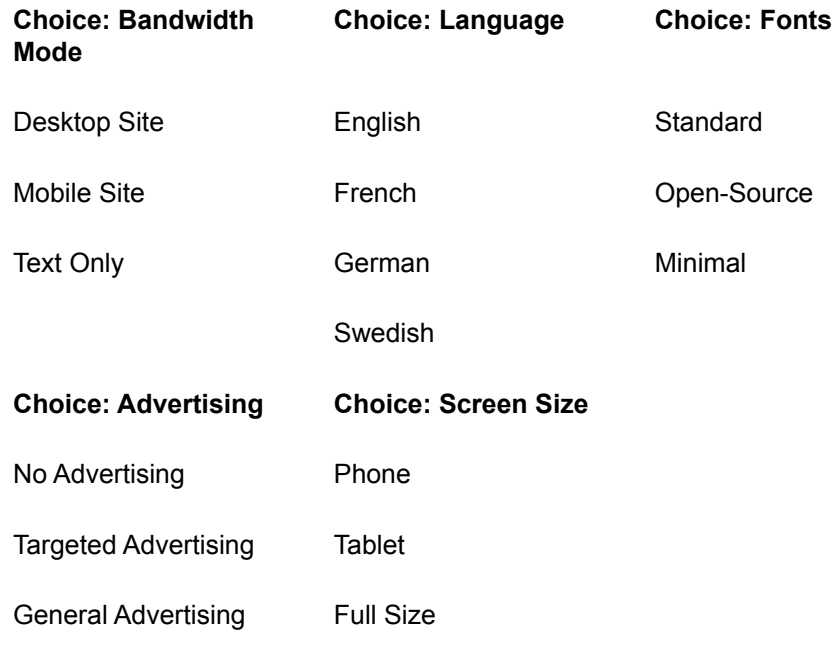

• Full set = 432 specifications

- Few natural IF, SINGLE, ERROR constraints for these features.
- What is important to cover?

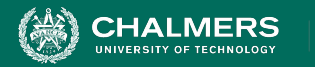

# **Combinatorial Interaction Testing**

- Cover all 2-way (pairwise) interactions.
	- **• Can cover multiple pairs of representative values for choices with one test case.**
- Set of all combinations grows exponentially.
- Set of pairwise combinations grows logarithmically.
	- (last slide) 432 combinations.
	- Possible to cover all **pairs of representative values** in 16 tests.

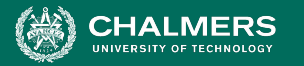

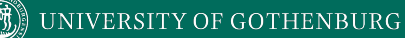

Paragraph spaces has two values: selected and unselected. Mirror indents has two values: selected and unselected. And finally, line spacing has three values: single, multiple and double.

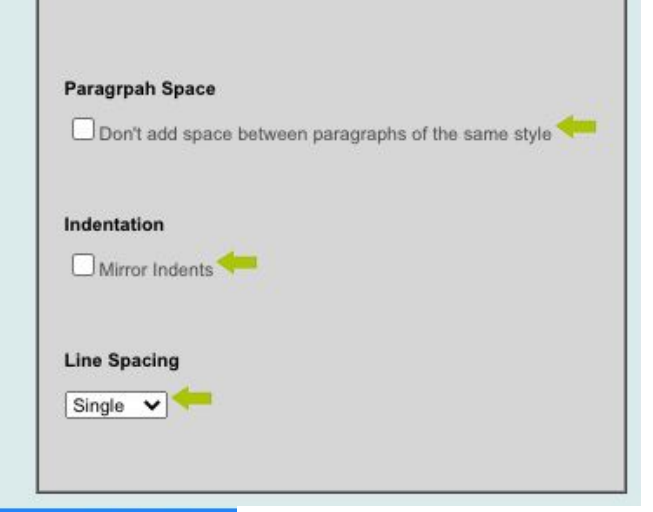

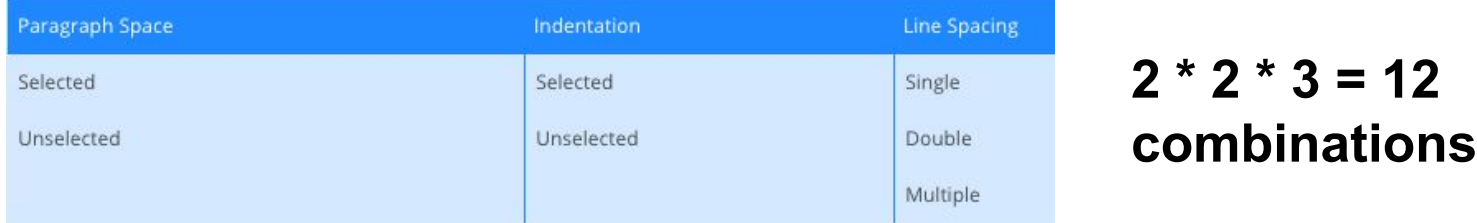

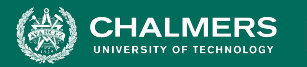

• Look at how any two of the three choices interact.

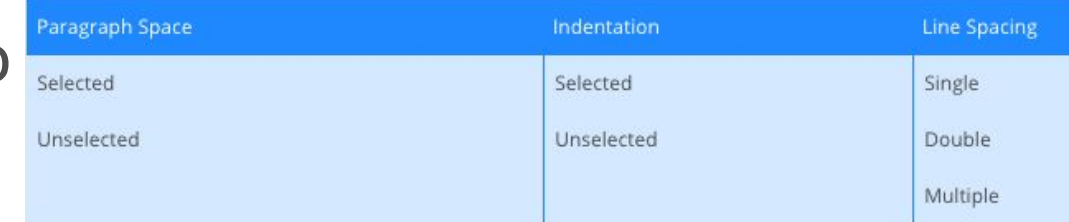

- Paragraph spacing and line spacing
- Paragraph spacing and indentation
- Indentation and line spacing
- Many faults due to **interaction of two features, not all three at once**.

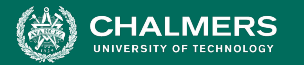

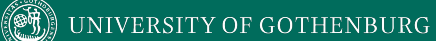

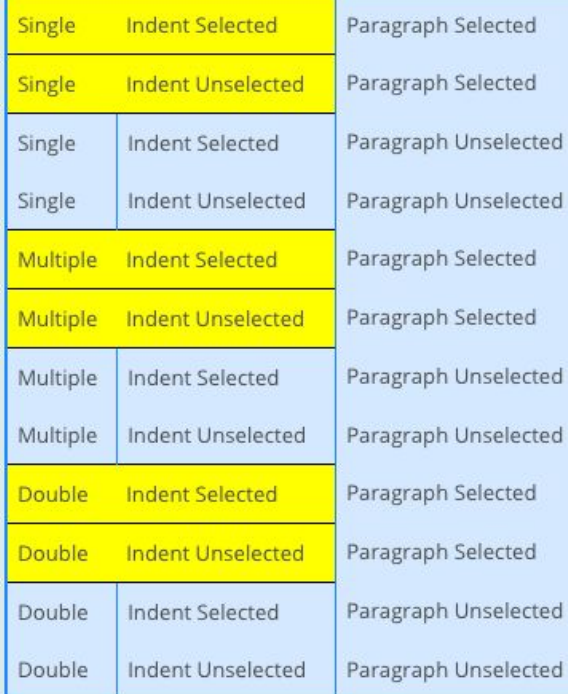

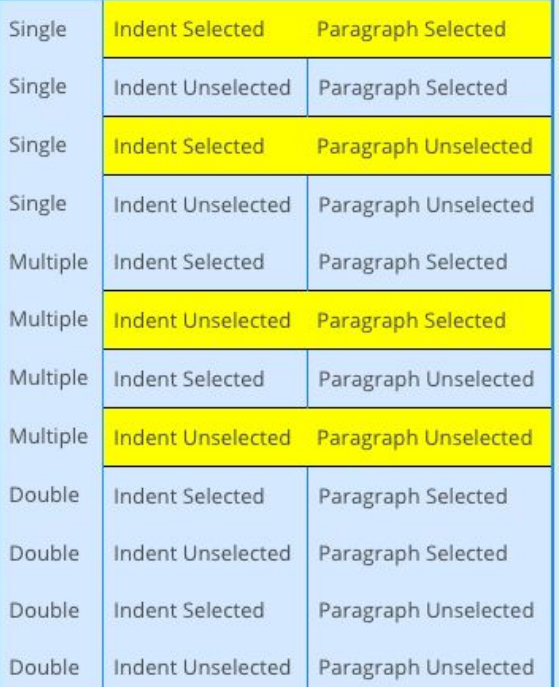

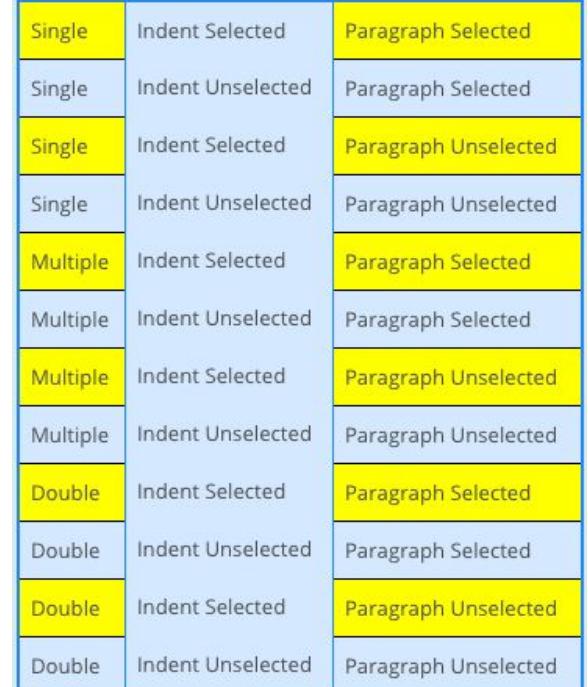

ه .

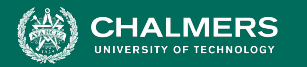

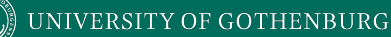

- Goal of CIT is to produce **covering array**.
	- Subset of configurations that covers all 2-way combinations.
	- Cover in 6 test cases.

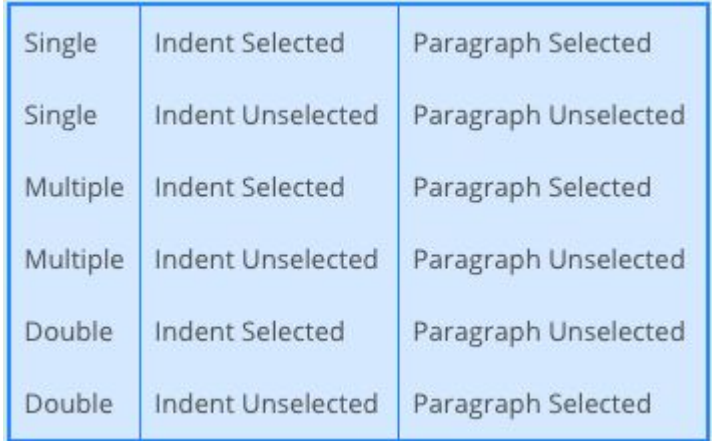

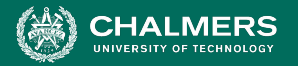

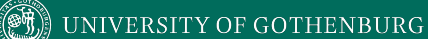

#### **Example - Website Display**

**Screen Size**

Phone

**Tablet** 

Full Size

**Tablet** 

Full Size

Phone

Full Size

Phone

**Tablet** 

#### **Choice: Bandwidth Mode**

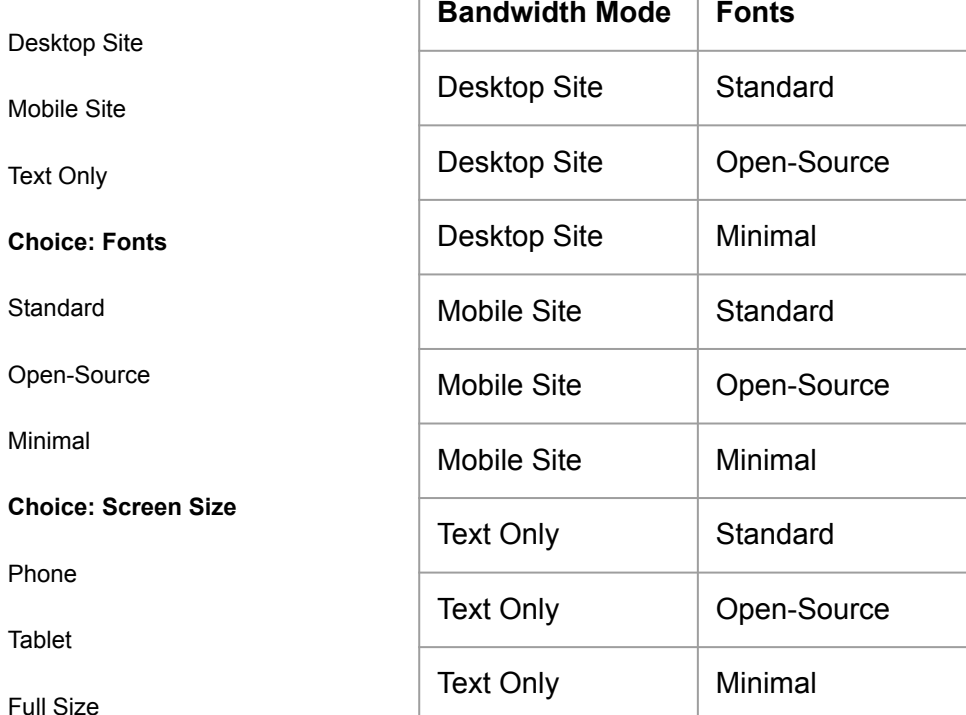

• Cover all combinations for two variables.

ЪÒ

- Add a third, account for all combinations of pairs of values.
	- Each test specification can cover up to three pairs.

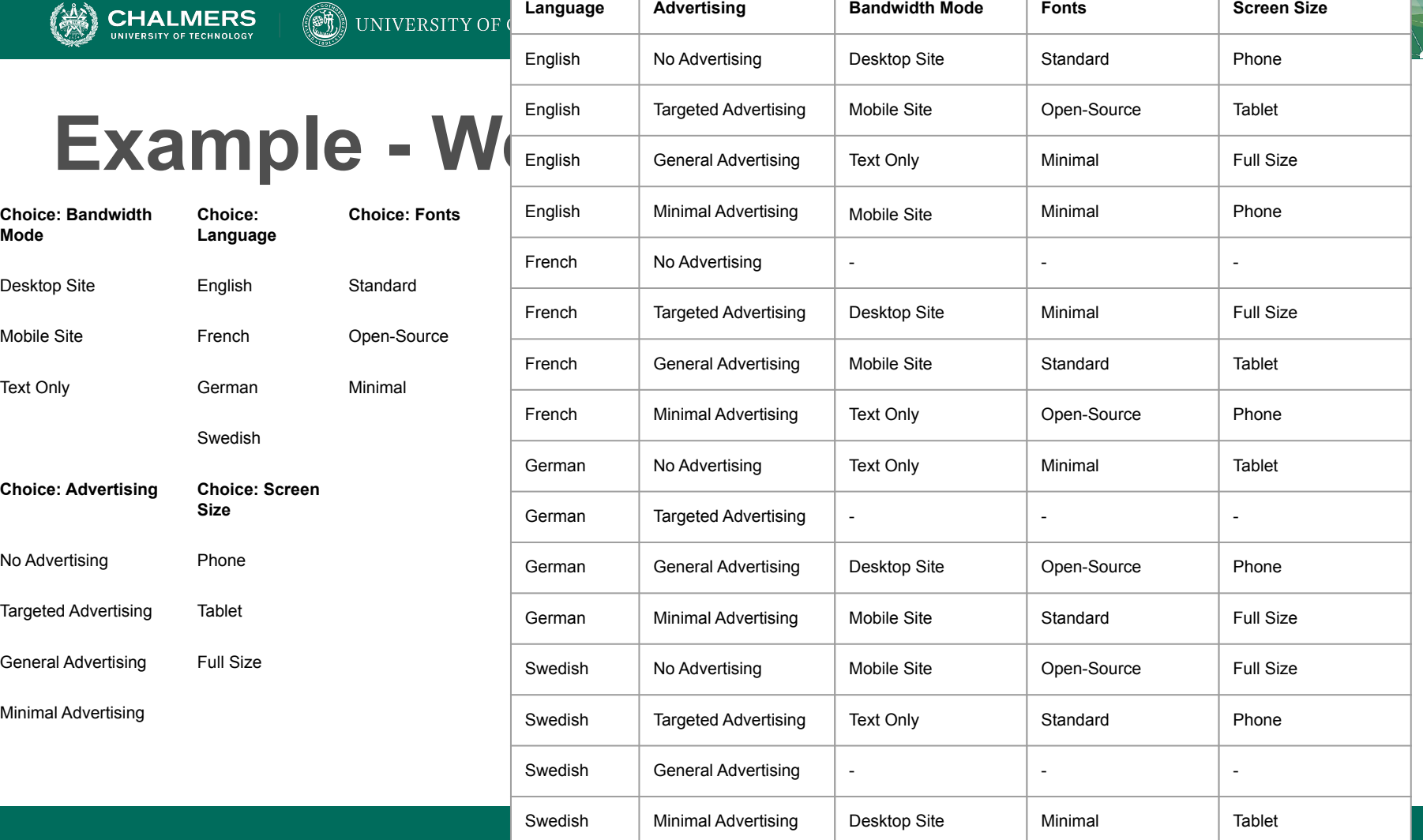

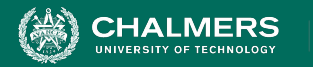

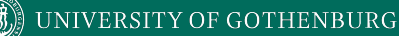

### **Activity - Browser Configuration**

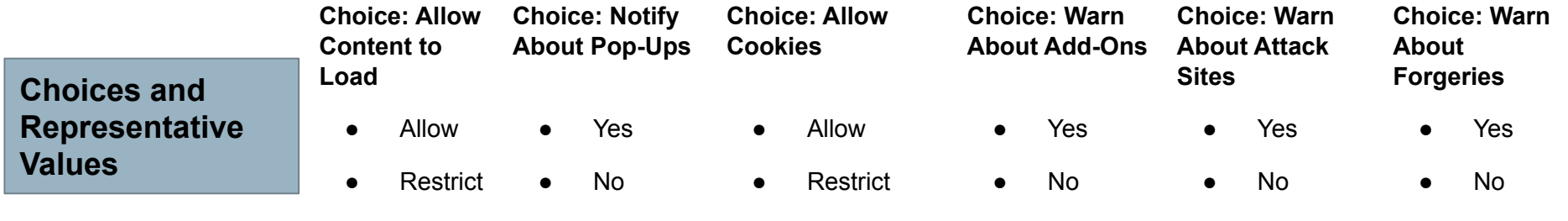

- Full set of test specifications = 144 ● Block ● Block
- Create set covering all pairwise value combinations.
	- Hint: Start with two variables with most values. Add one variable at a time.

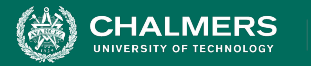

#### **Activity Solution**

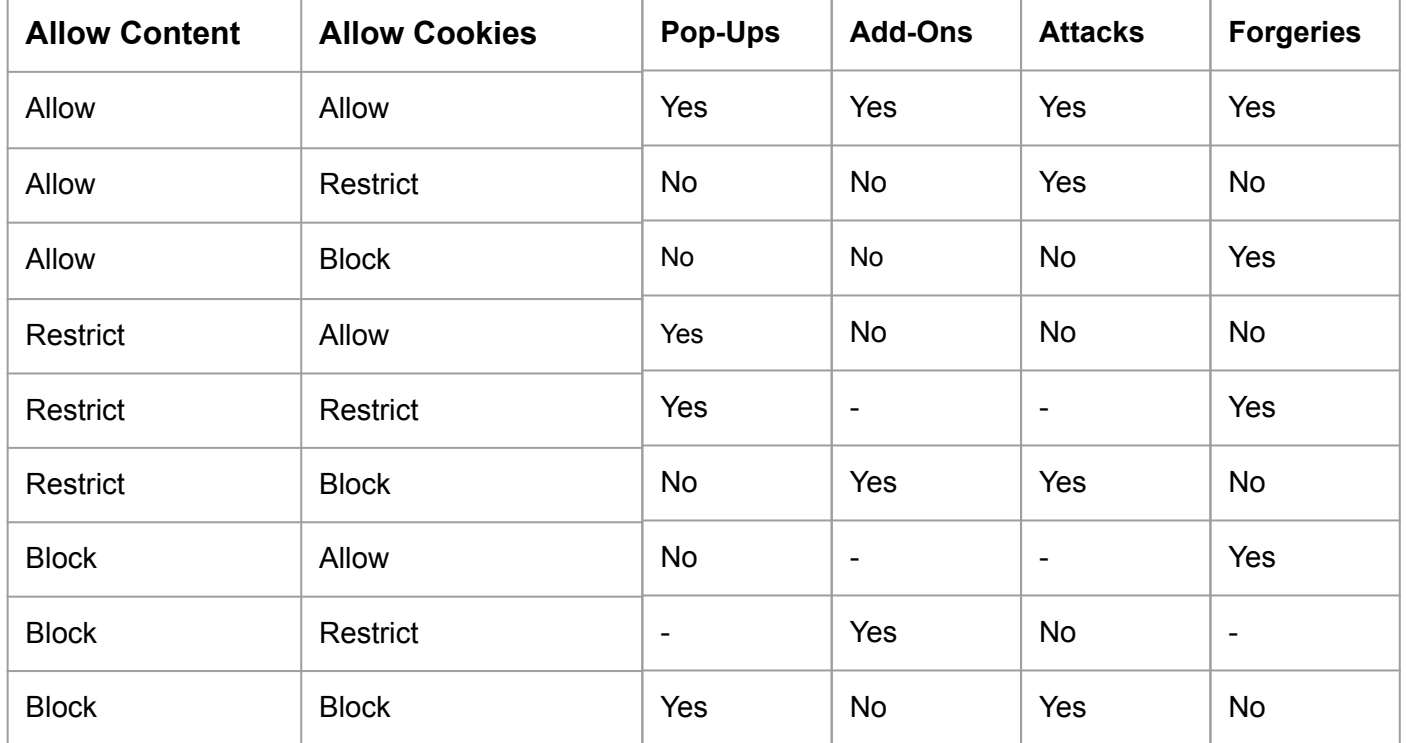

 $\bullet \bullet$ 

¥

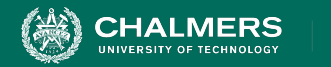

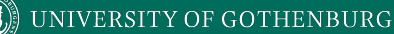

#### **CIT Tools**

- Pairwise Independent Combinatorial Testing (Microsoft): <https://github.com/microsoft/pict>
- Automated Combinatorial Testing for Software (NIST):

[https://csrc.nist.gov/projects/automated-combinatori](https://csrc.nist.gov/projects/automated-combinatorial-testing-for-software) [al-testing-for-software](https://csrc.nist.gov/projects/automated-combinatorial-testing-for-software)

• .. Many more: <http://www.pairwise.org/tools.asp>

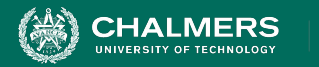

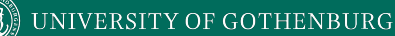

#### **We Have Learned**

- Two methods that identify **important representative value interactions**:
	- **Category-Partition Method:** Use *constraints* to eliminate unnecessary tests.
	- **Combinatorial Interaction Testing:** Identify important *pairs of input values*.

×ю

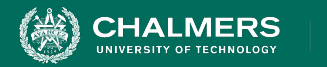

### **Next Time**

- Exercise Session:
	- Practice in system-level test design.
- Next Tuesday:
	- Exploratory Testing

- Assignment 1 Feb 11
	- All topics now covered.
	- Any questions?

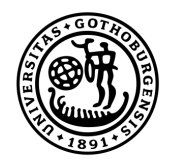

#### **UNIVERSITY OF GOTHENBURG**

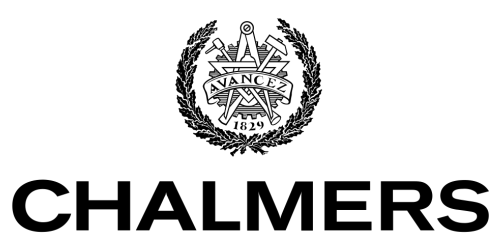

UNIVERSITY OF TECHNOLOGY